Photoshop CS6 Download Crack

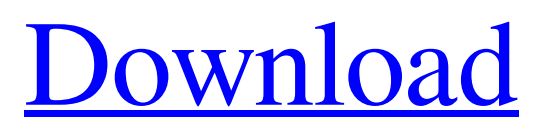

## **Download Adobe Photoshop For Pc For Free Crack +**

Note For more about the properties of each of the different types of layers, check out the box on Adjusting Layer Transparency and Opacity. # Things Photoshop Can Do with Layers Photoshop's layers are designed to enable you to isolate a single subject or object and edit it in isolation. Layers also let you create changes to all objects on a given layer. This enables you to create special effects like this one: \* \*\*Move layers\*\*. Use the Move tool to create a new layer for a subject, color the layer, and then move it to where you want it to appear in your image. This is one of Photoshop's great features.

#### **Download Adobe Photoshop For Pc For Free Crack + Full Version**

The following 2020 version support list shows what each of the versions have to offer. It is not intended to be a comprehensive tutorial on each individual feature, but more of a guide that shows you the basic Photoshop features that are helpful for editing images and creating memes. 1. Photoshop CC 2019: Adobe Photoshop CC is a versatile image editing software for photographers, graphic designers, web designers, and illustrators. It is the professional-grade version of Adobe Photoshop. What's New in Photoshop CC 2019? Adobe has added a new feature which is a group image editor. The Photoshop CC 2019 has a new 'Edit in a Group' option that let you edit multiple images at once. The recent 'Edit in a Group' option lets you edit several photos at once. The largest perk of Photoshop CC 2019 is the new Content Aware Fill. Content Aware Fill is a new feature in Photoshop CC that automatically replaces the missing part of an image using an image from the same place in the image and blended seamlessly. You no longer need to fill in the missing part of the image yourself. You can now reduce the memory space required by Photoshop CC by using the new GPU Acceleration feature. When you switch on the GPU Acceleration option, Photoshop CC will use your graphics card's GPU to speed up the editing process. You can enable or disable GPU Acceleration in the Advanced Options. The release of Photoshop CC 2019 also brought a whole slew of new features that empower you to do more in just a single click. You can now resize vector layers with new 'Scale Layer' option. You can simply drag the handles of the layer to resize it. 'Edit Shape Layer' option lets you adjust the shape of the layer. This option adds a straight line on the right side of the layer that can be used to crop the layer. New 'Apply Design Variations' option lets you apply multiple design variations to the layer. With the new 'Smart Sharpen' option, you can get rid of the edges of a layer for better visibility and editing. With the new 'Clone Tool', you can easily clone the part of an image that you want to use. A new 'Blend If' option enables you to pick up any of the colour in the top part of the layer and add it to the bottom part. As you can see, Photoshop CC 2019 has got loads of new features to help you edit 05a79cecff

### **Download Adobe Photoshop For Pc For Free Crack+**

Seed dispersal by birds in the Brazilian Atlantic forest: an experiment in the city. The aim of this study was to assess the seed dispersal pattern of passerine birds in a city park. The hypothesis was that passerines may drop seeds on the ground, on trees or on the ground next to trees. Seeds of 12 native plant species were suspended in plastic holders fixed to the ground, on trees or next to ground-level trees. The number of seeds deposited on the ground, and the number deposited next to ground-level trees, were compared. The birds generally dropped seeds randomly on the ground, but the specific pattern differed among bird species. Even for several species, this pattern varied spatially and temporally. Bird fecal output was correlated with density of seeds, irrespective of the treatment. Many passerines deposited seeds in the same location from which they had just been defecating, suggesting that the birds have a memory of what has been in their digestive tracts. Seed dispersal by birds is an important component of the seed fate, which determines the ecological implications of seed communities. Further studies are warranted to determine whether tree- and ground-level dispersal of seeds from seeds on the ground, or seedfall on trees, is responsible for some or all seed dispersal processes in the study area.Aortic injury is associated with increased intraventricular hemorrhage in acute stroke patients: results of the "Home versus Rehabilitation" trial. Intraventricular hemorrhage (IVH) is a common complication of stroke. Aortic injury is independently associated with poor outcome after acute stroke, and the frequency of aortic injury may be higher than that estimated from angiography. Therefore, the frequency of aortic injury on computed tomographic angiography (CTA) should be studied. We sought to describe the frequency of aortic injury and to identify associated factors in an unselected cohort of acute stroke patients. Secondary analyses of data from the "Home Versus Rehabilitation" trial, a randomized controlled trial of prestroke home versus rehabilitation in acute stroke patients. The frequency of aortic injury on CTA was assessed and predictive factors analyzed for associations with aortic injury. A total of 1009 acute stroke patients were screened for eligibility, and the final study population consisted of 811 patients. CTA was performed in 721 patients (85%). Thirty-four patients (4.3%) had aortic injury on CTA. Ten of them had delayed aort

#### **What's New in the Download Adobe Photoshop For Pc For Free?**

The present invention relates to semiconductor image sensors and, more particularly, to a semiconductor image sensor comprised of pixels that are provided on a semiconductor substrate and that can capture incident light in response to an applied bias, for example, a built-in diode type image sensor. Semiconductor image sensors are increasingly used in various fields due to their low cost, small size, and high reliability. One type of semiconductor image sensor is a CMOS image sensor, which typically includes a CMOS (complementary MOS) device. In general, a CMOS image sensor is used to convert images of objects into an electrical signal. It can be used in various applications, such as car navigation and security equipment. In addition, the CMOS image sensor can be incorporated into portable terminals. CMOS image sensors can be roughly divided into three types according to their structures: (1) a 1D image sensor that outputs a signal generated by a single pixel; (2) a CMOS type 2D image sensor that outputs a signal generated by a pixel column; and (3) a CMOS type 3D image sensor that outputs a signal generated by a pixel column and a pixel row. A CMOS type image sensor outputs a signal by using the crosswire scheme that requires a process of providing metal wiring ("cross wire") to connect the gates of photodiodes to a unit pixel region. FIG. 1 shows a planar view of an example 1D image sensor. Referring to FIG. 1, pixel circuits 11 connected to a metal wiring 10 are disposed on a semiconductor substrate 1. The metal wiring 10 is provided in a crossing direction in the planar view and connected to a pixel driving circuit such as the pixel driving circuit 9. FIG. 2 is a schematic sectional view of an example 1D image sensor. Referring to FIG. 2, a P-type semiconductor substrate 1 is formed with an N-type well 2 that forms a photodiode (hereinafter referred to as a "PD") 3. The PD 3 is isolated from a peripheral region by a LOCOS (LOCal Oxidation of Silicon) method and therefore has an N− type surface. The PD 3 is provided with an N-type well (hereinafter referred to as an "N− well") 4 and a P+ type pinning layer (hereinafter referred to as a "P+ pinning layer"

# **System Requirements For Download Adobe Photoshop For Pc For Free:**

Windows Vista / Windows 7 / Windows 8 1GHz Intel Processor 256MB or more RAM 5GB of free disk space 100MB of free hard drive space Intro Dual-Sided Dice Two-sided dice (D) are dice that have two equal sides. The sides of a two-sided dice may be labeled as pips (P) or the sides may be labeled with symbols. The two possible configurations are 2p1p and 1p1p (two pips on one side and one on

Related links:

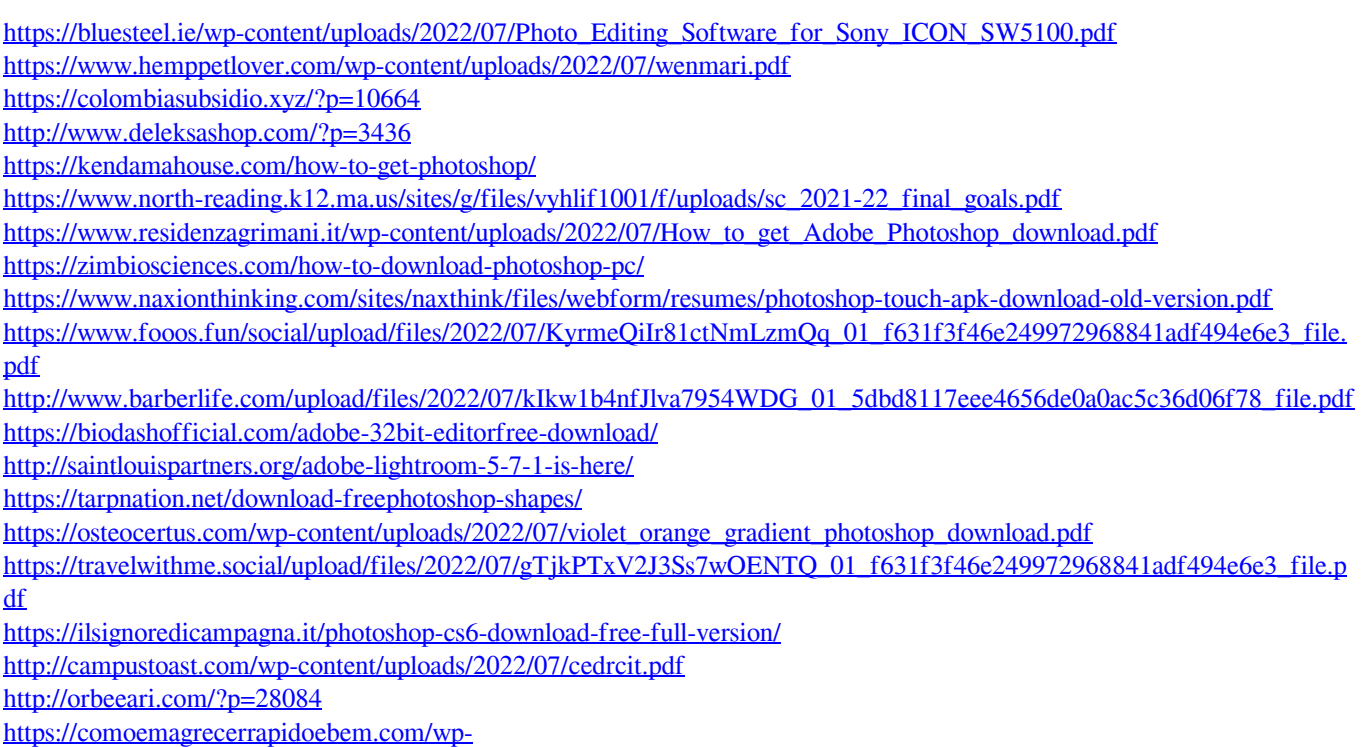

[content/uploads/2022/07/Adobe\\_Photoshop\\_CS6\\_Download\\_Free\\_Full\\_Version.pdf](https://comoemagrecerrapidoebem.com/wp-content/uploads/2022/07/Adobe_Photoshop_CS6_Download_Free_Full_Version.pdf)